### Statistical Methods for Data Science Lesson 22 - Multiple comparisons. Fitting distributions.

### Salvatore Ruggieri

Department of Computer Science University of Pisa salvatore.ruggieri@unipi.it

# Critical values and p-values

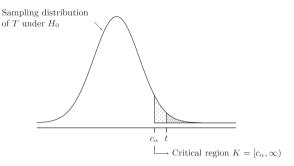

- Critical region K: the set of values that reject  $H_0$  in favor of  $H_1$  at significance level  $\alpha$
- Critical values: values on the boundary of the critical region
- *p-value*: the probability of obtaining test results at least as extreme as the results actually observed, under the assumption that  $H_0$  is true
- $t \in K$  iff *p*-value  $\leq \alpha$

# Misues of *p*-values

#### Misinterpretations of p-values, Greenland et al., 2016

- The p-value is the probability that the null hypothesis is true, or the probability that the alternative hypothesis is false. A p-value indicates the degree of compatibility between a dataset and a particular hypothetical explanation
- The 0.05 significance level is the one to be used: No, it is merely a convention. There is no reason to consider results on opposite sides of any threshold as qualitatively different.
- A large p-value is evidence in favor of the test hypothesis: A p-value cannot be said to favor the test hypothesis except in relation to those hypotheses with smaller p-values
- If you reject the test hypothesis because p ≤ 0.05, the chance you are in error is 5%: No, the chance is either 100% or 0%. The 5% refers only to how often you would reject it, and therefore be in error.

### s-values

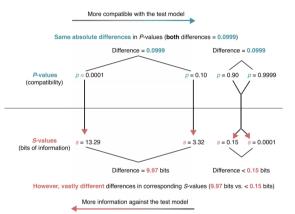

- Shannon information value or surprisal value (s-value) is  $-\log_2 p$
- $p = 0.05 \Rightarrow s = 4.3$  no more surprising than getting all heads on 4 fair coin tosses.
- $p = 0.005 \Rightarrow p = 7.64$  no more surprising than getting all heads on 8 fair coin tosses.

# The multiple comparisons problem

• Single test  $H_0: \theta = v$ , with significance level  $\alpha = 0.05$ 

[false positive rate]

- test is called *significant* when we reject  $H_0$
- $\alpha$  is Type I error, probability of rejecting  $H_0$  when it is true
- Multiple tests, say m = 20
  - ► E.g.,  $H_0^i : \theta_i = 0$  for i = 1, ..., m where  $\theta_i$  is the expectation of a subpopulation
- What is the probability of rejecting at least one  $H_0^i$  when all of them are true?

$$\mathsf{P}( ext{at least one reject}) = \mathsf{P}(\cup_{i=1}^m \{ \mathsf{p}_i \leq lpha \}) = 1 - \mathsf{P}(\cap_{i=1}^m \{ \mathsf{p}_i > lpha \}) = 1 - (1 - lpha)^m$$

and then  $1-(0.95)^{20}\approx 0.64$ 

#### Family-wise error rate (FWER)

The FWER is the probability of making at least one Type I error in a family of n tests. If the tests are independent:

$$\alpha_{FWER} = 1 - (1 - \alpha)^m$$

If the test are dependent:  $\alpha_{FWER} \leq m \cdot \alpha$ 

# Multiple comparisons: corrections

• Bonferroni correction (most conservative one):

$$\alpha = \frac{\alpha_{FWER}}{m}$$

Hence,  $p < \alpha$  iff  $p \cdot m < \alpha_{FWER}$ 

• *Šidák correction* (exact for independent tests):

$$lpha = 1 - (1 - lpha_{FWER})^{1/m}$$

Hence,  $p < \alpha$  iff  $1 - (1 - p)^m < \alpha_{FWER}$ See R script

## False Discovery Rate and *q*-values

|                                          |                  | True state of nature |                |
|------------------------------------------|------------------|----------------------|----------------|
|                                          |                  | $H_0$ is true        | $H_1$ is true  |
| Our decision on the<br>basis of the data | Reject $H_0$     | False Positive       | True Positive  |
|                                          | Not reject $H_0$ | True Negative        | False Negative |

- False Positive Rate: FPR = FP/(FP + TN)
  - Corrections control for *FPR* since  $FWER = P(FP > 0|H_0^i \ i = 1, ..., m)$
- Drawback: acting on  $\alpha$  increases FNR = FN/(FN + TP)
- False Discovery Rate: FDR = FP/(FP + TP)
  - FDR = 0.05 means 5% of rejected  $H_0$ 's are actually true
- *q*-value is  $P(H_0|T \ge t)$ 
  - *FDR* can be controlled by requiring  $q \leq$  threshold

See R script

 $[p = P(T \ge t | H_0)]$ 

# Distribution fitting

- Dataset  $x_1, \ldots, x_n$  realization of  $X_1, \ldots, X_n \sim F$
- What is a plausible F?
- Parametric approaches:
  - Assume  $F = F(\lambda)$  for some family F, and estimate  $\lambda$  as  $\hat{\lambda}$ 
    - □ Maximum Likelihood Estimation (point estimate):

$$\hat{\lambda} = {\sf argmax}_{\lambda} {\sf L}(\lambda)$$

□ Parametric bootstrap (*p*-value):

$$T_{ks} = \sup_{a \in \mathbb{R}} |F_n^*(a) - F_{\hat{\Lambda}^*}(a)|$$

- Non-parametric approaches:
  - Empirical distribution
  - Kernel Density Estimation
- Goodness of fit: how good is F in fitting the data?

## Goodness of fit

- Loss functions (to be minimized)
  - ► Akaike information criterion (AIC), balances model fit against model simplicity

$$AIC(F(\lambda)) = 2|\lambda| - 2\ell(\lambda)$$

Bayesian information criterion (BIC), stronger balances over model simplicity

$$BIC(F(\lambda)) = |\lambda| \log n - 2\ell(\lambda)$$

• Statistics (continuous data):

▶ KS test  $H_0: X \sim F$   $H_1: X \not\sim F$  with Kolmogorov-Smirnov (KS) statistic:

$$D = \sup_{a \in \mathbb{R}} |F_n(a) - F_\lambda(a)| \sim K$$

▶ LR test  $H_0: X \sim F_1$   $H_1: X \sim F_2$  with the likelihood-ratio test:

$$\lambda_{LR} = \log \frac{L(F_1(\lambda_1))}{L(F_2(\lambda_2))} = \ell(F_1(\lambda_1)) - \ell(F_2(\lambda_2)) \quad \text{with} \quad -2\lambda_{LR} \sim \chi^2$$

#### See R script

### Goodness of fit

#### Chi-square distribution

The Chi-square distribution with k degrees of freedom  $\chi^2(k)$  has density:

$$f(x) = \frac{1}{2^{k/2} \Gamma(k/2)} x^{k/2-1} e^{-x/2}$$

Let 
$$X_1,\ldots,X_k\sim \mathcal{N}(0,1).$$
 Then  $Y=\sum_{i=1}^k X_i^2\sim \chi^2(k)$ 

- Statistics (discrete data):
  - ▶ Pearson's Chi-Square test  $H_0: X \sim F(\gamma)$   $H_1: X \not\sim F(\gamma)$  with  $\chi^2$  statistic:

$$\chi^{2} = \sum_{N_{i} > 0 \lor n_{i} > 0} \frac{(N_{i} - n_{i})^{2}}{n_{i}} = n \cdot \sum_{N_{i} > 0 \lor p(i) > 0} \frac{(N_{i} / n - p(i))^{2}}{p(i)} \sim \chi^{2}(df)$$

where  $N_i$  number of observations of value i,  $n_i = n \cdot p(i)$  expected number of observations, and  $df = |\{i \mid N_i > 0\}| - |\gamma|$  is the number of observed values minus the number of estimated parameters.  $\chi^2 = \infty$  if for some i:  $n_i = 0$  and  $N_i > 0$ 

#### See R script

### Common distributions

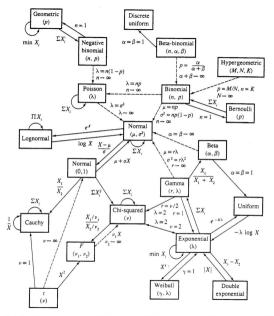

Relationships among common distributions. Solid lines represent transformations and special cases, dashed lines represent limits. Adapted from Leemis (1986).

## Comparing two datasets

- Dataset  $x_1, \ldots, x_n$  realization of  $X_1, \ldots, X_n \sim F_1$
- Dataset  $y_1, \ldots, y_m$  realization of  $Y_1, \ldots, Y_n \sim F_2$
- $H_0: F_1 = F_2$   $H_1: F_1 \neq F_2$
- Continuous data: KS statistics

$$D = \sup_{a \in \mathbb{R}} |F_1(a) - F_2(a)| \sim K$$

• Discrete data:  $\chi^2$  statistics

$$\chi^2 = \sum_{R_i > 0 \lor S_i > 0} \frac{\left(\sqrt{\frac{m}{n}}R_i - \sqrt{\frac{n}{m}}S_i\right)^2}{R_i + S_i} \sim \chi^2(df)$$

where  $R_i$  (resp.,  $S_i$ ) is the number of observations in  $x_1, \ldots, x_n$  (resp.,  $y_1, \ldots, y_m$ ) of value i,  $df = |\{i | R_i > 0 \lor S_i > 0\}| - 1$ 

#### See R script